ThrillseekerVBL License Key

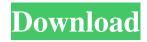

## ThrillseekerVBL Crack + Free

Thrillseeker Volume Limiter (VBL) is a simple to use, simple to understand plugin that does the complex work of preventing audio overshoots by limiting the broadcast. The plugin enables you to control the gain reduction and also allows you to fine-tune the amount and appearance of the harmonic tube amplifier distortion. The plugin adds features such as saturation levels and more, making it very useful for experimenting with and perfecting your mixing and mastering skills. Thrillseeker VL (Volume Limiter) is a simple to use, simple to understand plugin that does the complex work of preventing audio overshoots by limiting the broadcast. The plugin enables you to control the gain reduction and also allows you to fine-tune the amount and appearance of the harmonic tube amplifier distortion. Thrillseeker VL Description: Thrillseeker Volume Limiter (VL) is a simple to use, simple to understand plugin that does the complex work of preventing audio overshoots by limiting the broadcast. The plugin enables you to control the gain reduction and also allows you to fine-tune the amount and appearance of the harmonic tube amplifier distortion. The plugin adds features such as saturation levels and more, making it very useful for experimenting with and perfecting your mixing and mastering skills. Welcome to the latest release of Audio Optik 1.2, the plugin of choice for professional audio producers who need a premium quality audio restoration tool to repair audio from damaged or worn tapes, recorders, phono players and tape decks. Audio Optik 1.2 comes with audio restoration features such as multi-stage Intelligent Repair, Smart Repair and the Patched Repair feature. The Intelligent Repair feature finds and repairs corrupted and damaged audio files. The Smart Repair feature automatically analyzes and fixes corrupt audio files. The Patched Repair feature allows the user to create a new patch based on the existing damaged audio file and apply it to the damaged audio file. Audio Optik 1.2 comes with an enhanced version of Audio Converter. The new version allows conversion of up to 16 tracks at once. The conversion times can now be reduced up to 50% and the interface is greatly improved. Key Features of Audio Optik 1.2: Intelligent Repair Audio Converter Multi-Stage Intelligent Repair 16 Channel Conversion Smart Repair Patch Repair Batch Processing Support for all major file formats including mp3, aac, flac, wav, ogg

## ThrillseekerVBL

Link: Highly recommend. It will eliminate audio spikes, and also allow for an in-your-face yet "smooth" tone, just like with ear-plugs. A touch of overdrive will make it sing... or, if you prefer, keep it relatively clean. "Live-taping" with the above mentioned settings will make for a music-making experience you'll be proud to share with your guitarmates. With VBL, your track will sound like a gentle, dreamy, ethereal timbre that guitarists and musicians around the globe will be delighted to have under their control... Bought this to eliminate the noticeable noise in my guitar. Works really well and I only need to do a slight gain reduction to get it to work. Limiting the broadcast volume will go through a wall. Add some overdrive and it goes through another wall... I would have paid twice the amount for this if it didn't turn out to be utter garbage. I've tried two VB's now, and they both have the same error: "mic isn't muted". Try getting a working, US-made mic, and you'll find that the problem is that the line inputs on your interface are plugged into the wrong places. 1/3/2013 I bought this to eliminate the noticeable noise in my guitar. Works really well and I only need to do a slight gain reduction to get it to work. Limiting the broadcast volume will go through a wall. Add some overdrive and it goes through another wall... I would have paid twice the amount for this if it didn't turn out to be utter garbage. I've tried two VB's now, and they both have the same error: "mic isn't muted". Try getting a working, US-made mic, and you'll find that the problem is that the line inputs on your interface are plugged into the wrong places. I have that same problem, tried just about every mic I can find, no matter the brand it happens with all of them. Perhaps this is a problem with the amp or interface itself? If you're new to guitar amp modelling, then it might be worth it to you to get more expensive ones, I guess. This one will provide you with a nice punchy sound, but

it's not actually that good for guitar emulation, and with this kind of thing, cost isn't really the issue because the quality of 77a5ca646e

### ThrillseekerVBL Free Download

\*Limit broadcast volume \*Add distortion or harmonic tube amplifier \*Simplified set up, just load in the.ini \*No additional components required ThrillseekerVBL is a simple to use, simple to understand plugin that does the complex work of preventing audio overshoots by limiting the broadcast. The plugin enables you to control the gain reduction and also allows you to fine-tune the amount and appearance of the harmonic tube amplifier distortion. Description: \*Limit broadcast volume \*Add distortion or harmonic tube amplifier \*Simplified set up, just load in the.ini \*No additional components required What is it about ThillseekerVBL? ThillseekerVBL is a simple to use, simple to understand plugin that does the complex work of preventing audio overshoots by limiting the broadcast. The plugin enables you to control the gain reduction and also allows you to fine-tune the amount and appearance of the harmonic tube amplifier distortion. Description: \*Limit broadcast volume \*Add distortion or harmonic tube amplifier \*Simplified set up, just load in the.ini \*No additional components required Description: \*Limit broadcast volume \*Add distortion or harmonic tube amplifier \*Simplified set up, just load in the.ini \*No additional components required ThillseekerVBL is a simple to use, simple to understand plugin that does the complex work of preventing audio overshoots by limiting the broadcast. The plugin enables you to control the gain reduction and also allows you to fine-tune the amount and appearance of the harmonic tube amplifier distortion. Description: \*Limit broadcast volume \*Add distortion or harmonic tube amplifier \*Simplified set up, just load in the.ini \*No additional components required ThillseekerVBL is a simple to use, simple to understand plugin that does the complex work of preventing audio overshoots by limiting the broadcast. The plugin enables you to control the gain reduction and also allows you to fine-tune the amount and appearance of the harmonic tube amplifier distortion. Description: \*Limit broadcast volume \*Add distortion or harmonic tube amplifier \*Simplified set up, just load in the.ini \*No additional components required ThillseekerVBL is a simple to use, simple to understand plugin that does the complex work of preventing audio overshoots by limiting

#### What's New in the ThrillseekerVBL?

This plugin implements the great and complex audio gain reduction algorithm used by Serato DJ over the years and have now been made to be simple and intuitive for the DJ. Briefly, it works by generating from an existing audio track an auxiliary track that contains only the peaks of the audio track with a much higher gain. It then applies a gain reduction algorithm to that auxiliary track and calculates the volume of the original track. This volume is then used to control the amount of gain reduction. To apply a gain reduction simply select the master track and click the red button on the left. A second track will then be generated which contains only the peaks of the master track. The generated track is just an auxiliary track, the actual audio is still controlled by the master track and can be played normally. To apply a gain reduction to the master track use the other red button on the left. These buttons are: \* Red - generates an auxiliary track and applies a gain reduction to that track. \* Blue - applies a gain reduction to the master track. \* Green - stops all gain reduction. \* Reset - resets all gains to zero. In order to manipulate the gain reduction algorithm I added a single slider: \* Gain - controls the strength of the gain reduction. \* Draw - controls the appearance of the harmonic tube amplifier distortion. \* GainDep - controls the maximum gain reduction allowed. \* Cutoff - controls the frequency at which the harmonic tube amplifier distortion starts. \* GainWidth - controls the frequency bandwidth of the harmonic tube amplifier distortion. \* GainClip - controls the amount of gain reduction applied to the generated auxiliary track. The plugin supports both VST and AU formats and works with Serato DJ. Useful links: \* Website: \* GitHub page: \* Serato Forum thread: Get a free 30 day trial at: Wednesday, February 26, 2017 Where we used to live in China Yuzhong Village is about 80km from the city of Dunhuang in the Gansu province. It is one of the many places that I have visited in Gansu since I left China. It was situated in a somewhat remote location and we had to

negotiate with a guy on a bike to rent a truck to take us there. The address was very hard to find as we first drove into the village and found a tatty

# **System Requirements:**

Recommended: OS: Windows 10 64-bit, Windows 8.1 64-bit or Windows 7 64-bit Processor: Intel Core 2 Duo 2.0GHz or AMD Phenom II X2 4x2.0GHz Memory: 4GB of RAM Graphics: OpenGL 2.1 supported GPU Hard Drive: 30GB available space Sound Card: DirectX 9.0c compatible with WAV & MIDI See screenshot for more information. Installation Instructions: Turn

https://aucook.ru/wp-content/uploads/2022/06/CD\_DVD\_Burner\_Grabber\_Core.pdf https://housedisk.com/wp-content/uploads/2022/06/Alive\_iPhone\_Video\_Converter.pdf https://www.lbbskin.com/human-health/diff-checker-crack-registration-code/ https://hominginportland.com/wp-content/uploads/2022/06/jupveri.pdf https://facejoox.com/upload/files/2022/06/gyO2hYAe5x18FmugZ149\_06\_e73508dc063749cd20980c1b0cdd4167\_fi le.pdf https://speakerauthorblueprint.com/wp-content/uploads/2022/06/Stuntman.pdf https://speakerauthorblueprint.com/wp-content/uploads/2022/06/Karivalo.pdf https://schepinmotherecos.wixsite.com/gestioswinging/post/deepnest-crack-32-64bit-2022-new https://socialpirate.org/upload/files/2022/06/B8H1z3LuhdjfS2wekWOK\_06\_87b255dde29b684448ac68aae1063f2f file.pdf

http://www.vclouds.com.au/?p=686726